## Photoshop CC 2019 Version 20 Download Free License Key With Product Key 64 Bits {{ lifetimE patch }} 2023

Cracking Adobe Photoshop is not as straightforward as installing it. It requires a few steps to bypass the security measures that are in place. First, you must obtain a cracked version of the software from a trusted source. Installing Adobe After Effects is relatively easy and simple. First, go to Adobe's website and select the version of After Effects that you want to install. The download will be available for the version that you want to install. Click on the link for the download, and then open it. Once the download is complete, you need to open the file and follow the on-screen instructions. Once the installation is complete, you need to crack Adobe After Effects.

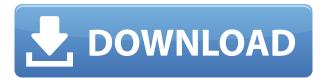

Apple's implementation of these features is smooth and functional. The ability to navigate from one large canvas to the next in separate canvases is a core feature of Mac OS for users of laptops, but has not been part of Mac OS for quite some time. With the new release of Photoshop, it seems like that feature is finally arriving. While this new feature set is very useful on a MacBook Pro with the Force Touch trackpad, it's less of a game changer on a 13-inch or 15-inch MacBook or MacBook Pro. Part of what makes Paiste headphones and pedals a beloved option among musicians is that they sound great right from the first moment you plug them in. That's part of the magic of a vacuum sealed headphone, which is the case with the Fiio E10 pro. Fiio E10 pro makes a big difference to the overall sound of a guitar or any instrument for that matter. It also connects to Apple smart devices via Bluetooth. Not only that, it also comes with the flexibility of different ear loop options. Importing photos involves a single file per image; choosing a general location for the photo and ensuring you choose the correct file format. Photos are automatically aligned for a size of 800 pixels wide. Because it is, in fact, xml it is great for copy/pasting into other programs. The print options for Photoshop CC include Duplex printing and various print size options. The Duplex feature will print landscape or portrait whichever is the specified option. In addition to the standard paper sizes, the user can specify custom sizes as well. Moreover, the device maintains a list of the companies that have been used to print for the past 10 years. While there are no additional features included in this export to PDF function, it is a welcome addition nonetheless.

## Photoshop CC 2019 Version 20 Download free License Key Windows 10-11 {{ finaL version }} 2023

The Photoshop software projects a photographic image onto a computer screen. The process results in the creation of a digital image file that may be manipulated and edited. The computer screen image and the software image can be referred to as Photoshop elements that are created in the original image editing phase. The primary Adobe Photoshop editor is the canvas that can be divided into views, each one holding its own context. It is possible to create multiple layers, which can be treated as the individual elements of an image. These layers can be added to the main image or placed on their own or merged together in a layer group, which is the most convenient way to edit multiple layers. The canvas is overlaid with a selection tool such as a marquee, rectangle, or lasso that defines the area that will be manipulated. Photoshop elements then continue to be treated as independent layers, which can be placed at each stage of the image-editing process. An image is a highly detailed digital representation of an analog scene, or a portion of an analog scene. This representation is formed by superimposing a pixel raster on a film or emulsion surface. With the help of a design tool and a bit of creative inspiration, you can make effective use of the first design app you purchase. It's fairly easy to learn basic design concepts and begin experimenting with effects. A digital image is a highly detailed digital representation of an analog scene, or a portion of an analog scene. This representation is formed by superimposing a pixel raster (also known as a digital raster) on a film or emulsion sheet. 933d7f57e6

## Photoshop CC 2019 Version 20With License Code [32|64bit] {{ finaL version }} 2023

Automatic adjustments restore objects and layers when finishing editing and enhance the user's ability to scale and then save images at their original sizes. The automatic adjustments also applies color and saturation adjustments to retain the accuracy of the original color and saturation settings for images loaded in Photoshop. In-Place and Online Editing - Photoshop makes it easy to add, delete, move, duplicate, or organize objects. The In-Place and Online Editing feature allows users to insert or add objects to the canvas without saving a separate.psd file. The Photos and Videos panel works much like the normal panel. Users may add, edit, rotate or reorder these objects and, in the case of photos or videos, crop, modify or apply filters or effects. How it works -Photoshop handles everything for you. It starts with the user's pictures, which are organized by folders, and adds multiple editing elements on-the-fly to make professional-quality images. Users can arrange layers, combine source streams or adjust individual colors and adjustment layers, transform objects, and add custom effects and special editing techniques. Photoshop gives users the ability to create selections that select and delete areas of images or groups of layers that can be moved, copied, or edited as a unit. Edit Live - Photoshop's new Edit Live feature creates seamless edits that are more practical and intuitive. Users may now edit multiple items simultaneously and simulate the effects of standard adjustment layers without reworking their work through a series of discrete steps. Users may also distinguish and separate layers without dropping or shifting layers.

download photoshop for pc windows 11 adobe photoshop cs6 for microsoft windows free download microsoft photoshop free download for windows 7 microsoft photoshop free download for windows 8 download adobe photoshop for windows free www adobe photoshop free download for windows 7 download photoshop mod for android download photoshop mod apk for android adobe photoshop software free download for windows 7 photoshop cs6 free download for windows 8

Adobe also updates the software to make the editing process easier, and makes it almost fool-proof. The company also says that it has added the Photomerge and other features to improve the editing process. Adobe Photoshop Elements is an alternative to traditional Photoshop. It is a graphics editor for photographers, image editors and hobbyists. It contains most of the features of the professional version but with fewer features and a simpler user interface. Adobe has also recently announced that it will be making both Photoshop and Photoshop Lightroom available for the first time in an

API. This will allow designers to extend the functionality of these two powerful programs with new features. It's now the 2018 and Adobe has launched Photoshop CC 2018. It is the latest version of the series and it is a part of the Adobe Creative Cloud branding. The Photoshop CC version is a major update, and it comes with a large set of new tools and a lot of updates to the already existing features. The Photoshop family has some other software, consisting of Photoshop lightroom, Photoshop elements, Photoshop fix, Photoshop express, and other software. Read our guide to get started with Photoshop in 2020 and 2021 for more information about the features of this powerful editing suite. In 2020, Adobe also added significantly enhanced multi-cam functionality. With this feature, you can send your camera's video to Photoshop and use the features of the program to add movement, light, effects, and more. It's a bit like an animated video tutorial feature in your own images.

Adobe Software is an important part of our creative and innovation community. I have been working in it for over 25 years and thought I'd put together a few tips to help my fellow photographers out. Some of these may seem obvious, but it is good to be reminded again and again. Use the most relevant tools to the photo-editing situation at hand. If you need to clarify the foreground subject, use the Spot Healing Brush or Content-Aware Fill. If the background needs sharpening, use the Sharpen tool. Fix a problem by fixing it. Adobe Photoshop also introduced the concept of the 'Document'. This is more than just an image composited on a layer. A document is the complete set of objects and layers that define the scenarios and style for your artwork. No matter what your artistic goal, Photoshop gives you the tools to realize it. That's why a wide variety of design and industrial experiences are possible in one application, in documents that have layers with masks that can be redefined, for example. However, as the foundations of content-rich interactive artworks are implemented by layers, the number of layers can become unwieldy. And for even more complex scenarios, Photoshop does not provide the entire toolkit: it did not need it, because the required functionality was available only as sophisticated tools that could only be used in separation. So Adobe has delivered to us the Photoshop Layers Panel, which provides live interaction with delineated layers in Photoshop or any other Photoshop application. This Panel, an essential tool for true digital painting in Photoshop, allows you to easily move created groups of layers into and out of the main workspace, with an important focus on the tools deep within Photoshop.

 $\frac{https://new.c.mi.com/global/post/474459/CRACK\_Vray\_5402\_Max\_2018\_VERIFIED}{https://techplanet.today/post/adobe-premiere-pro-cc-2020-new-crack-with-torrent-latest-software-for-pc}$ 

https://techplanet.today/post/yajur-veda-avani-avittam-tamil-pdf-24 https://techplanet.today/post/the-jackbox-party-quintpack-download-link-gratis https://new.c.mi.com/global/post/474323/Call\_Of\_Duty\_United\_Offensive\_Torrent\_Iso\_UPDATED https://new.c.mi.com/th/post/749654/Manajemen\_Pemasaran\_Philip\_Kotler\_Pdf\_TOP\_Download https://new.c.mi.com/th/post/754623/Autodata 338 Dvd Download Free Checked Extra Quali

https://techplanet.today/post/csa-w59-pdf-best-free-79

https://techplanet.today/post/cat-et-2011a-keygen-34-best

https://techplanet.today/post/video-completo-de-mujeres-trabadas-con-perros-zoofila

https://new.c.mi.com/my/post/404102/Modern\_Sidearms\_Fallout\_4\_Pc

https://new.c.mi.com/th/post/751930/Nathamuni Yoga Rahasya Pdf 93 WORK

https://techplanet.today/post/lavf51-17-0-full-version-download-verified

The core values of indie development—such as open standards, having a future without proprietary, shipping on time, and treating all users equally—are critical to the future of Adobe and the future of image and design professionals. The open source future of Photoshop represents an evolution in how we can create, edit, and deliver modern imagery and workflows in the future. The core values of indie development—such as open standards, having a future without proprietary, shipping on time, and treating all users equally—are critical to the future of Adobe and the future of image and design professionals. This is a book that covers the most commonly used features in Photoshop throughout the years. It is a very good and detailed software book that tells you how to use the interface of the product and the actual functionality of the software -- a true digital lifelong learning lab! The PS How to series of books has been establishing a new landmark of quality titles in the "howto" category. With over 400 titles published, the series is unique among digital how-to titles because of the extensive coverage and high production quality. PS How to books provide the information and guidance that aspiring digital artists want to know as they start out in the field. Illustrated with examples of actual post-processing work in each book, author Tommy MacKinnon covers a wide range of topics. Readers learn how to use the commands of Photoshop, establish a working environment, and find solutions to their most common photo problems.

A standard Photoshop workflow always begins with an image you want to work on. There are many reasons for this. You are working on a concept, your photo is visually unclear, it's a great photo but you don't really know how you want to edit it, or you simply want to start a new photo. Having a good starting photo is a good idea for any type of photgraphy. It's a good idea to have a good starting photo on your phone. Why? You can crop and do multiple variations of that photo whenever you want. This is great for long-term photo editing and you can always refine this photo later. After you have a good starting photo, you need to decide how you are going to work on the photo. With some of the latest versions of Photoshop CC, there are some tools that make it easier to do this with. The resampling tool allows you to make adjustments to the whole image or to a specific area of the image. In addition, you can combine the resampling tool with the lens correction tool, which helps move the perspective of the photo to create interesting effects. The lens correction tool is also a great tool to use if you are making a digital image using the analog lens in a traditional camera. Once you have finished editing your image you need to save it. The save options available are Save for

Web (better for the web), Save for Print, Save for DSC, and Save as a New Document (which can be used for a new photo using the multi-photo feature). One of the very important things to consider when you finish editing an image is what you are going to do with the photo. It's just as important to consider that after you hide the photo, you shouldn't delete it if you want people to see it again.